## SAP ABAP table AGS JOB LINK {Links to Applications}

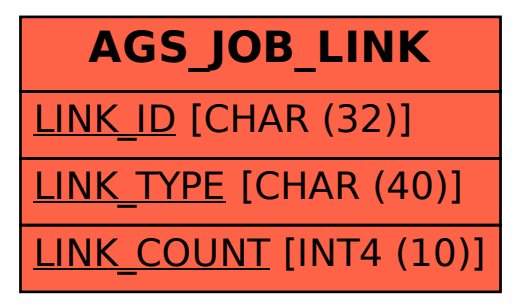